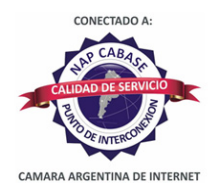

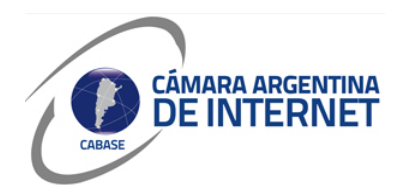

## **PROYECTO TÉCNICO PARA MIEMBROS IXP**

*PARA COMPLETAR POR EL COORDINADOR TÉCNICO:* 

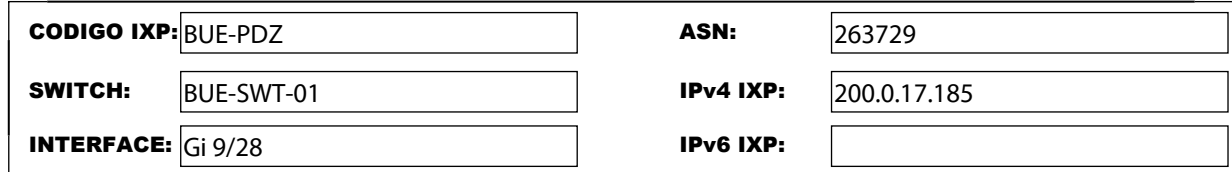

*COMPLETAR A PARTIR DE AQUÍ:* 

## **1. DATOS DE LA EMPRESA**

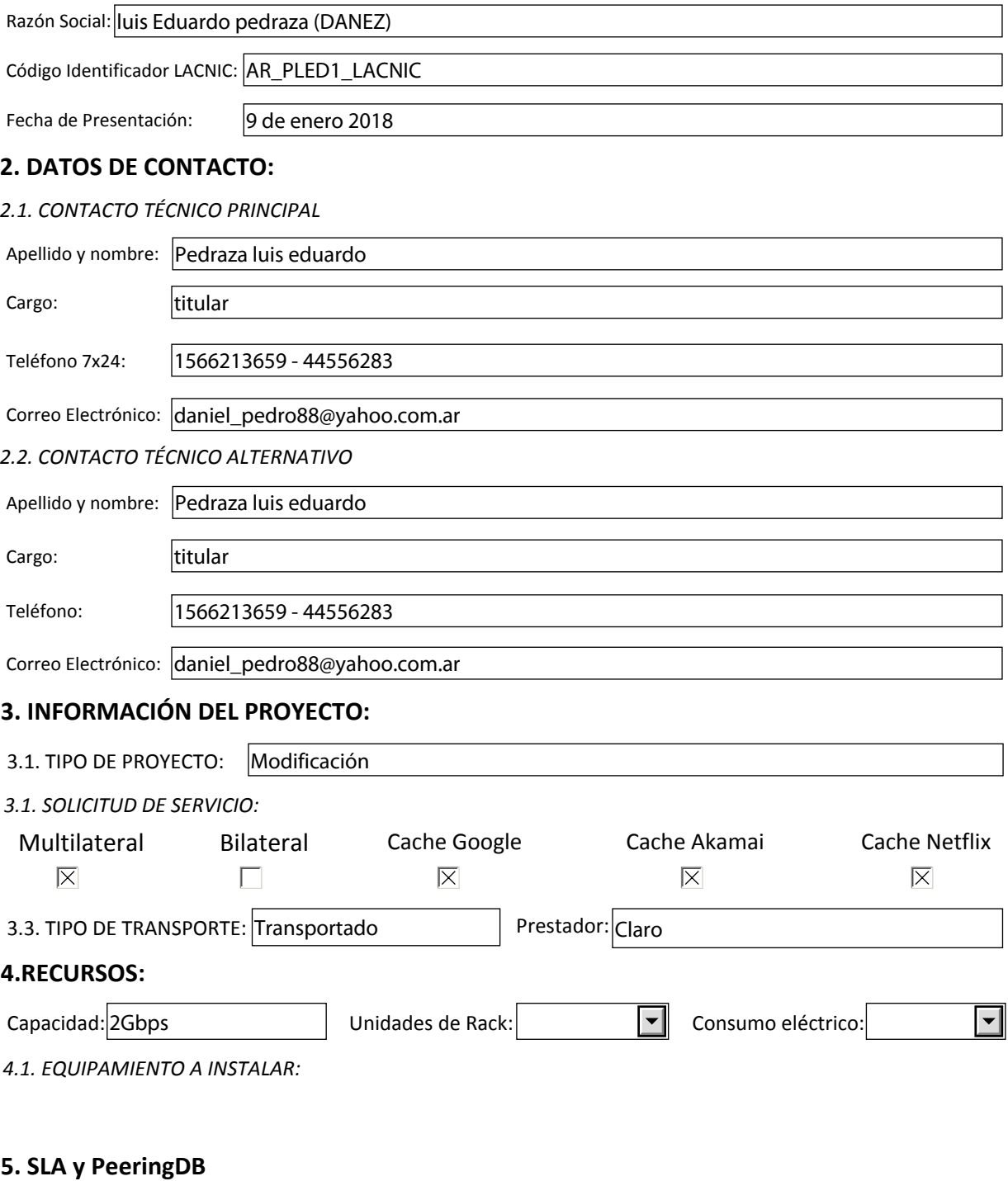

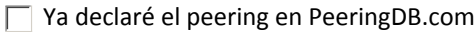

Dirección IP para monitoreo de SLA:

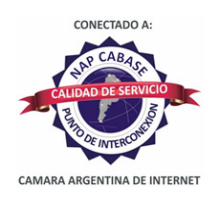

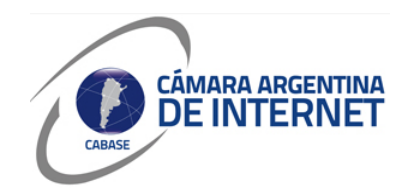

*6. Diagrama: (pegue una imagen del diagrama de conexión)* 

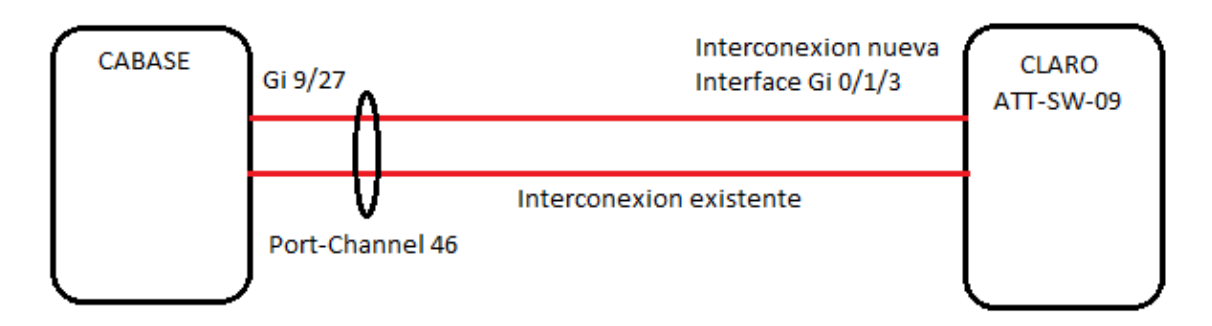

## *6.1. Descripcion del proyecto:*

Se pide realizar un upgrade de 1Gb a 2Gb. dicho enlace es transportado por CLARO en el ATT-SW-09 GE 0/1/3 (Optico) y se conecta al puerto Gi 9/28 (Optico) del BUE-SWT-01 de CABASE.